**Autodesk AutoCAD Crack Activacion Gratis [2022-Ultimo]**

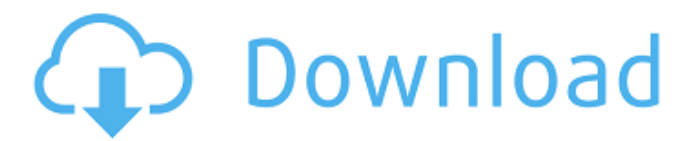

AutoCAD es una de las herramientas de software CAD más utilizadas en el mundo, con una base instalada de más de 20 millones de sistemas. AutoCAD está disponible en los sistemas operativos Windows, Linux y macOS, así como en dispositivos móviles como Android e iOS, incluidas las aplicaciones móviles que se ejecutan en Windows, macOS, Android e iOS.

Históricamente, AutoCAD se basó en versiones anteriores de AutoLISP, siendo la nueva versión de AutoCAD la primera versión principal escrita completamente en C++. AutoCAD es un producto CAD comercial con conjuntos de características comparables a las de otros programas CAD comerciales. En esencia, AutoCAD contiene un conjunto de herramientas de dibujo integradas que realizan una serie

de funciones relacionadas con la creación y gestión de información geométrica y descriptiva. Precios y disponibilidad AutoCAD 2018 (AutoCAD LT 2018) está disponible como aplicación de escritorio independiente por 1199 USD o en una suscripción de software como servicio (SaaS) por 119 USD al mes. AutoCAD Design Premium 2019 está disponible como una aplicación de escritorio independiente por 1.799 dólares o en una

suscripción SaaS por 199 dólares al mes. Características clave Cree dibujos en 2D y 3D con vistas estándar y/u ortográficas Agregar estilos de dimensión Importar y exportar datos CAD Diseñe dibujos 2D con técnicas de construcción, dibujo basado en reglas, etc. Edite dibujos en 2D y 3D y administre su conjunto de dibujos Importe y exporte archivos PDF, DWG, DWF, DXF, PLT, BMP y SVG Manejar y manipular gráficos rasterizados

y vectoriales Use AutoCAD para aplicaciones web y móviles Amplíe su conjunto de dibujos con objetos de referencia, bloques y otros elementos de dibujo Dibujar y editar anotaciones y texto Importe y exporte archivos PDF, DWG, DWF, DXF, PLT, BMP y SVG Manejar y manipular gráficos rasterizados y vectoriales Use AutoCAD para aplicaciones web y móviles Utilice AutoCAD para la realidad virtual Usa la nube

para trabajar en tus dibujos Use Autodesk 360, Edge o Photoshop CC para sincronizar y compartir sus diseños con su equipo Use aplicaciones móviles para iPhone, iPad, Android y Windows Mobile Trabaje con muchos formatos de archivo, incluidos DWF, DXF, PDF, DWG y PLT

**AutoCAD Version completa de Keygen Descarga gratis X64**

AutoCAD es el programa de diseño arquitectónico líder y se usa ampliamente en muchos

campos, incluidos los de automoción, construcción, ingeniería civil, arquitectura paisajista, mecánica y residencial/comercial. Historial de versiones Autodesk fue adquirida por Autodesk, Inc. en 1996 por 500 millones de dólares. En 2002, Autodesk adquirió AliasWave para expandir su negocio de software a los medios digitales. En junio de 2012, Autodesk se separó de AliasWave como su división de Medios y

Entretenimiento. Autodesk invirtió mil millones de dólares en AliasWave para crear Autodesk Media and Entertainment. Autodesk fue la principal empresa de software generadora de ingresos del mundo en 2013 y 2014. Nuevos productos de software 2016 AutoCAD 2016 se lanzó en agosto de 2016 en Build 2016. AutoCAD 2016 para arquitectura presenta una nueva interfaz de usuario, una experiencia basada en la nube

fluida y con capacidad de respuesta en dispositivos móviles y Windows, y avances en las funciones de colaboración en la nube. AutoCAD 2016 para Electrical incluye una nueva paleta de comandos basada en IntelliSense para controlar el esquema del interruptor/motor/transformador, y una nueva metodología para configurar un nuevo proyecto. AutoCAD 2016 para MEP (mecánica, electricidad,

plomería) se lanzó en enero de 2017. 2017 AutoCAD 2017 se lanzó en abril de 2017. AutoCAD 2017 incluye una nueva interfaz de usuario, nuevas funciones y un nuevo App Exchange. 2018 AutoCAD 2018 se lanzó en noviembre de 2018. AutoCAD 2018 se lanzó con una nueva interfaz de usuario y características. 2019 AutoCAD 2019 se lanzó en marzo de 2019. AutoCAD 2019 es un lanzamiento importante con una

nueva interfaz de usuario, un nuevo mecanismo para administrar las capas de dibujo y muchas otras funciones y mejoras nuevas. lanzamiento de iOS Autodesk Mobile Office fue adquirida por Autodesk en noviembre de 2009. Autodesk Mobile Office originalmente se llamaba Autodesk MobileSuite, pero el nombre se cambió en 2011. Autodesk Mobile Office se lanzó en noviembre de 2010 con AutoCAD para iOS.En

noviembre de 2014, Autodesk anunció que había integrado AutoCAD LT en sus aplicaciones móviles de Autodesk, lo que permite a los usuarios crear dibujos sobre la marcha en sus dispositivos iOS y enviarlos al escritorio, donde se pueden guardar como PDF, DXF, DWG, DWF o imprímalos con AirPrint. Uso móvil y nube Autodesk anunció en 2013 que AutoCAD estaría disponible en todas las plataformas principales y en

## 112fdf883e

1.1 Instalar Autodesk Autocad. 1.2 Activar Autodesk Autocad 1.2 Instalar Autodesk Autocad. 1.3 Abra el archivo del paquete. 1.4 Ejecutarlo. 1.4 Instalar Autodesk Autocad. 1.5 Abrir Autodesk Autocad. 1.6 Instalar Autodesk Autocad. Menú de moderación de contenido de usuario Las migrañas como un problema creciente en los Emiratos Árabes Unidos Con su

gran número de personas y su creciente dependencia de la tecnología, no sorprende que los Emiratos Árabes Unidos estén luchando para hacer frente a su creciente número de dolores de cabeza. Dicen que el que madruga atrapa al gusano, por lo que no es de extrañar que varias empresas ya estén intentando proteger sus activos con seguridad de la información. La seguridad de la información es uno de los aspectos más importantes en los

respecta a la seguridad, los EAU han sido relativamente muy seguros en el pasado. Sin embargo, ha habido varios cambios dentro de la región a medida que la tecnología ha aumentado, las personas se han vuelto más dependientes de los dispositivos digitales y muchos han estado experimentando una mayor cantidad de dolores de cabeza. Según estas estadísticas, una de cada tres personas en los

negocios hoy en día y, en lo que

Emiratos Árabes Unidos sufre dolores de cabeza y migraña. Una encuesta de más de tres mil ciudadanos de los Emiratos Árabes Unidos encontró que los dolores de cabeza por migraña y las migrañas eran las quejas más comunes. En comparación, la encuesta también encontró que el estrés era la tercera queja más común entre las personas en los EAU. Aunque varios expertos creen que es probable que el aumento en el número de dolores

de cabeza dentro de los Emiratos Árabes Unidos haya sido causado por varios factores. Una de las razones más importantes es que las personas pasan más tiempo en la computadora de lo que deberían, ya que pueden hacer muchas cosas en sus teléfonos inteligentes y tabletas. Esto podría ser el resultado tanto de la prevalencia de las tabletas como del creciente número de personas adictas a Internet. También están las presiones sociales que se

vuelven más intensas ya que todos parecen estar conectados con todos sus amigos y familiares. También están los tipos de cambios en el estilo de vida que están ocurriendo a medida que la mayoría de las personas comienzan a depender más del tiempo. Hay muchos factores diferentes que podrían contribuir al aumento en la cantidad de dolores de cabeza. Incluso con todas estas razones, también es importante conocer ciertos

factores que podrían ayudar a reducir las posibilidades de desarrollar dolores de cabeza. Al igual que con muchos tipos diferentes de problemas, el primer paso para deshacerse de ellos es comprender

**?Que hay de nuevo en el?**

Transiciones suaves entre el dibujo y el proceso de importación. Importe y agregue ediciones directamente al dibujo desde el papel. Mejorar la calidad

del feedback importado e incorporado. (vídeo: 1:57 min.) Nuevas opciones para importar o exportar dibujos de AutoCAD: Exportar como archivo DXF en formato .DWG. (vídeo: 1:40 min.) Mesas de trabajo: Las mesas de trabajo ahora están presentes en todas las ventanas de dibujo y comando. Integración AutoLISP: Nuevo comando para iniciar la ejecución de scripts de AutoLISP. (vídeo: 1:32 min.) Convierta archivos DXF a

archivos DWG: Utilice la conversión de DXF a DWG para convertir rápida y fácilmente archivos .DXF al formato .DWG. Mejoras en la línea de comandos: Opciones adicionales de línea de comandos. (vídeo: 1:12 min.) Comparte y comenta los dibujos: Utilice la función de comentarios y etiquetas para compartir y comentar un dibujo específico en la nube. Colaboración mejorada: Envíe comentarios en el chat y siga los cambios en tiempo real.

Filtros de dibujo: Usa filtros para organizar los dibujos. Filtre diseños y proyectos por su tipo o por su etapa de proyecto.

Controles a nivel de archivo: Una nueva pestaña de nivel de archivo en la cinta: Localice el dibujo y los archivos asociados. Muestra y oculta los archivos

correspondientes. Oculte los archivos del directorio principal. Habilite y deshabilite la caché de medios. Acceda a todos los dibujos, en cualquier carpeta, con

un solo clic. La pestaña Nivel de archivo le permite tener acceso a los tipos de archivo .DGN, .DWG, .MDI y .PLT. Ir a Ver: Vaya al primer dibujo y vaya directamente al dibujo. (vídeo: 1:31 min.) Visión general: Agregar comandos al historial de comandos. Comandos de AutoLISP no asignados. Comandos integrados: Agregue una nueva dimensión (o elimine una existente) en la ubicación actual. Agregue un arco, un

segmento o una polilínea desde la ubicación actual. Agrega un cuadro de texto. Agrega una línea. Agrega un marco. Agregue un tipo de línea desde la ubicación actual. Agregue una ruta multipunto (MPP). Agregar una foto. Agrega una spline. agregar un texto

**Requisitos del sistema For AutoCAD:**

Mac OS X: 10.10.4 o posterior, 64 bits. 10.10.4 o posterior, 64 bits. Windows: 8.1, 8, 7, Vista, XP, 2003, 2000, 8.1, 8, 7, Vista, XP, 2003, 2000, Linux: 5.x o posterior. 5.x o posterior. Amiga: OS4+ o posterior, CPU: 350, 270 MHz. OS4+ o posterior, CPU: 350, 270 MHz. Otro: compatible con VR

Enlaces relacionados:

<http://imeanclub.com/?p=67816>

<https://bonwadeca1981.wixsite.com/dertibookpno/post/autodesk-autocad-crack-descargar-for-pc>

<http://www.vietzine.com/wp-content/uploads/2022/06/AutoCAD-21.pdf>

<http://www.distrixtmunxhies.com/2022/06/21/autocad-20-1-for-pc-abril-2022/>

<https://csbgam.fr/autocad-codigo-de-registro-gratuito-finales-de-2022/>

[https://workschool.ru/upload/files/2022/06/jSJ44ff1YhXmttqK8v6I\\_21\\_0c54f56f3df57d3c004f3396a93446f2\\_file.pdf](https://workschool.ru/upload/files/2022/06/jSJ44ff1YhXmttqK8v6I_21_0c54f56f3df57d3c004f3396a93446f2_file.pdf)

<https://rajnikhazanchi.com/autodesk-autocad-descarga-gratis/>

[https://evolvagenow.com/upload/files/2022/06/oYwTFv6gtAW9eSr3eKlU\\_21\\_cd677593549bfa6744af31087fb95cee\\_file.pdf](https://evolvagenow.com/upload/files/2022/06/oYwTFv6gtAW9eSr3eKlU_21_cd677593549bfa6744af31087fb95cee_file.pdf) https://blogup.in/upload/files/2022/06/8daiOFHi33A2t2Z2yJ47\_21\_0c54f56f3df57d3c004f3396a93446f2\_file.pdf

[https://wheeoo.org/upload/files/2022/06/rXKn3eGT3QWu1aRaeh6Y\\_21\\_d698513cbd81897bebaf399d831ba625\\_file.pdf](https://wheeoo.org/upload/files/2022/06/rXKn3eGT3QWu1aRaeh6Y_21_d698513cbd81897bebaf399d831ba625_file.pdf)

<https://touky.com/autodesk-autocad-crack-descargar-mac-win-actualizado-2022/>

<https://daviddelojo.com/autodesk-autocad-24-2-clave-serial-pc-windows-abril-2022/>

<http://www.sonlinetutor.com/advert/autodesk-autocad-crack-for-windows-actualizado/>

https://sharingourwealth.com/social/upload/files/2022/06/ZSi9tEPivBfoj7XAhtYG\_21\_0c54f56f3df57d3c004f3396a93446f2 [file.pdf](https://sharingourwealth.com/social/upload/files/2022/06/ZSi9tEPivBfoj7XAhtYG_21_0c54f56f3df57d3c004f3396a93446f2_file.pdf)

<http://thetruckerbook.com/2022/06/21/autodesk-autocad-crack-for-windows-2022/>

<https://progressivehealthcareindia.com/2022/06/21/autocad-codigo-de-activacion-con-keygen/>

<https://fortworth-dental.com/autocad-crack-keygen-win-mac-actualizado-2022/>

<https://chihemp.com/wp-content/uploads/2022/06/AutoCAD-51.pdf>

<https://fami-tex.com/wp-content/uploads/2022/06/giscat.pdf>

<https://teenmemorywall.com/autocad-crack-keygen-descargar-pc-windows-actualizado-2022/>